# Tema 6: Funciones recursivas Programación declarativa (2009–10)

#### José A. Alonso Jiménez

Grupo de Lógica Computacional Departamento de Ciencias de la Computación e I.A. Universidad de Sevilla

IM Tema 6: Funciones recursivas

# Tema 6: Funciones recursivas

- 1. Recursión numérica
- 2. Recusión sobre lista
- 3. Recursión sobre varios argumentos
- 4. Recursión múltiple
- 5. Recursión mutua
- 6. Heurísticas para las definiciones recursivas

## Tema 6: Funciones recursivas

#### 1. Recursión numérica

- 2. Recusión sobre lista
- 3. Recursión sobre varios argumentos
- 4. Recursión múltiple
- 5. Recursión mutua
- 6. Heurísticas para las definiciones recursivas

3 / 30

IM Tema 6: Funciones recursivas Recursión numérica

#### Recursión numérica: El factorial

 $\blacktriangleright$  La función factorial:

```
factorial :: Integer -> Integer
factorial 0 = 1factorial (n + 1) = (n + 1) * factorial n
```
 $\blacktriangleright$  Cálculo:

```
factorial 3 = 3 * (factorial 2)= 3 * (2 * (factorial 1))= 3 * (2 * (1 * (factorial 0)))= 3 * (2 * (1 * 1))= 3 * (2 * 1)= 3 * 2= 6
```
# Recursión numérica: El producto

**Definición recursiva del producto:** 

por :: Int -> Int -> Int  $m$  'por' 0 = 0  $m$  'por'  $(n + 1) = m + (m$  'por' n)

 $\blacktriangleright$  Cálculo:

```
3 \text{ 'por' } 2 = 3 + (3 \text{ 'por' } 1)= 3 + (3 + (3 \cdot por \cdot 0))= 3 + (3 + 0)= 3 + 3= 6
```
IM Tema 6: Funciones recursivas Recusión sobre lista

# Tema 6: Funciones recursivas

- 1. Recursión numérica
- 2. Recusión sobre lista
- 3. Recursión sobre varios argumentos
- 4. Recursión múltiple
- 5. Recursión mutua
- 6. Heurísticas para las definiciones recursivas

## Recursión sobre listas: La función product

**Producto de una lista de números:** 

Prelude product :: Num  $a \Rightarrow [a] \rightarrow a$  $\text{product}$   $[]$  = 1 product  $(n:ns) = n * product$ 

 $\blacktriangleright$  Cálculo:

```
product [7,5,2] = 7 * (product [5,2])= 7 * (5 * (product [2]))= 7 * (5 * (2 * (product [])))= 7 * (5 * (2 * 1))= 7 * (5 * 2)= 7 * 10= 70
```
IM Tema 6: Funciones recursivas Recusión sobre lista

## Recursión sobre listas: La función length

 $\blacktriangleright$  Longitud de una lista:

```
Example 1 Prelude 1
length :: [a] \rightarrow Intlength ] = 0
length (\_:xs) = 1 + length xs
```
 $\blacktriangleright$  Cálculo:

 $length [2, 3, 5] = 1 + (length [3, 5])$  $= 1 + (1 + (length [5]))$  $= 1 + (1 + (1 + (length (1)))$  $= 1 + (1 + (1 + 0))$  $= 1 + (1 + 1)$  $= 1 + 2$  $= 3$ 

7 / 30

## Recursión sobre listas: La función reverse

 $\blacktriangleright$  Inversa de una lista:

**Example 2018** Prelude 2022 reverse  $::$  [a]  $\rightarrow$  [a] reverse  $\begin{bmatrix} 1 & -1 \end{bmatrix}$ reverse  $(x:xs)$  = reverse  $xs$  ++  $[x]$ 

Cálculo<sup>-</sup>

```
reverse [2,5,3] = (reverse [5,3]) ++ [2]= ((reverse [3]) ++ [5]) ++ [2]
                = (((reverse []) ++ [3]) ++ [5]) ++ [2]
                = (([] + + [3]) + + [5]) + + [2]= ([3] ++ [5]) ++ [2]
                = [3,5] ++ [2]= [3,5,2]
```
IM Tema 6: Funciones recursivas Recusión sobre lista

Recursión sobre listas: ++

 $\blacktriangleright$  Concatenación de listas:

```
Example 2
(++) :: [a] -> [a] -> [a]
\begin{bmatrix} \end{bmatrix} ++ ys = ys
(x:xs) ++ ys = x : (xs + ys)
```
 $\blacktriangleright$  Cálculo:

 $[1,3,5]$  ++  $[2,4]$  = 1:  $([3,5]$  ++  $[2,4]$ )  $= 1:(3:([5] + [2,4]))$  $= 1: (3: (5:([1 + [2,4]))))$  $= 1: (3: (5: [2, 4]) )$  $= 1: (3: [5, 2, 4])$  $= 1: [3, 5, 2, 4]$  $= [1, 3, 5, 2, 4]$ 

9 / 30

## Recursión sobre listas: Inserción ordenada

 $\triangleright$  (inserta e xs) inserta el elemento e en la lista xs delante del primer elemento de xs mayor o igual que e. Por ejemplo, inserta 5  $[2,4,7,3,6,8,10] \rightsquigarrow [2,4,5,7,3,6,8,10]$ 

```
inserta :: Ord a => a -> [a] -> [a]\frac{1}{2} inserta e \begin{bmatrix} 1 \\ 0 \end{bmatrix} = \begin{bmatrix} e \\ e \end{bmatrix}inserta e (x:xs) | e \leq x = e : (x:xs)| otherwise = x : inserta e xs
```
 $\blacktriangleright$  Cálculo:

```
inserta 4 [1,3,5,7] = 1:(inserta 4 [3,5,7])
                      = 1: (3: (inserta 4 [5, 7]))= 1: (3: (4: (5: [7])))= 1: (3: (4: [5, 7]))= [1, 3, 4, 5, 7]
```
11 / 30

IM Tema 6: Funciones recursivas Recusión sobre lista

## Recursión sobre listas: Ordenación por inserción

 $\triangleright$  (ordena\_por\_insercion xs) es la lista xs ordenada mediante inserción, Por ejemplo,

```
ordena_por_insercion [2,4,3,6,3] \rightsquigarrow [2,3,3,4,6]
```

```
ordena_por_insercion :: Ord a \Rightarrow [a] \rightarrow [a]{\rm ordena\_por\_insertion} [] = []
orderapor_insercion (x:xs) =inserta x (ordena_por_insercion xs)
```

```
\blacktriangleright Cálculo:
```

```
ordena_por_insercion [7, 9, 6] == inserta 7 (inserta 9 (inserta 6 []))
= inserta 7 (inserta 9 [6])
= inserta 7 [6, 9]= [6, 7, 9]
```
## Tema 6: Funciones recursivas

- 1. Recursión numérica
- 2. Recusión sobre lista
- 3. Recursión sobre varios argumentos
- 4. Recursión múltiple
- 5. Recursión mutua
- 6. Heurísticas para las definiciones recursivas

IM Tema 6: Funciones recursivas Recursión sobre varios argumentos

#### Recursión sobre varios argumentos: La función zip

**Emparejamiento de elementos:** 

```
Example 1 Prelude
zip :: [a] \rightarrow [b] \rightarrow [(a, b)]zip \begin{bmatrix} 1 & 1 \end{bmatrix} = \begin{bmatrix} 1 \end{bmatrix}zip \_ [] \_ = []zip (x:xs) (y:ys) = (x,y) : zip xs ys
```
 $\blacktriangleright$  Cálculo:

```
zip [1,3,5] [2,4,6,8]
= (1,2) : (zip [3,5] [4,6,8])
= (1,2) : ((3,4) : (zip [5] [6,8]))=(1,2) : ((3,4) : ((5,6) : (zip [ ] [8]))=(1,2) : ((3,4) : ((5,6) : [])
= [(1,2),(3,4),(5,6)]
```
## Recursión sobre varios argumentos: La función drop

 $\blacktriangleright$  Eliminación de elementos iniciales:

Prelude drop :: Int  $\rightarrow$  [a]  $\rightarrow$  [a]  $drop 0 xs = xs$ drop  $(n+1)$  [] = []  $drop (n+1) (x:xs) = drop n xs$ 

 $\blacktriangleright$  Cálculo:

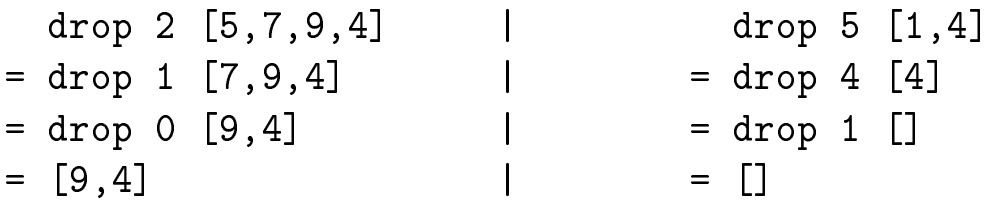

IM Tema 6: Funciones recursivas Recursión múltiple

# Tema 6: Funciones recursivas

- 1. Recursión numérica
- 2. Recusión sobre lista
- 3. Recursión sobre varios argumentos
- 4. Recursión múltiple
- 5. Recursión mutua
- 6. Heurísticas para las definiciones recursivas

16 / 30

15 / 30

## Recursión múltiple: La función de Fibonacci

- $\blacktriangleright$  La sucesión de Fibonacci es: 0,1,1,2,3,5,8,13,21,... Sus dos primeros términos son 0 y 1 y los restantes se obtienen sumando los dos anteriores.
- $\triangleright$  (fibonacci n) es el n–ésimo término de la sucesión de Fibonacci. Por ejemplo,

```
|fibonacci 8 \rightsquigarrow 21
fibonacci :: Int -> Int
fibonacci 0 = 0fibonacci 1 = 1fibonacci (n+2) = fibonacci n + fibonacci (n+1)
```

```
17 / 30
```
IM Tema 6: Funciones recursivas Recursión múltiple

## Recursión múltiple: Ordenación rápida

Algoritmo de ordenación rápida:

```
ordena :: (Ord a) => [a] -> [a]ordena [1] = [1]ordena (x:xs) =(ordena menores) ++ [x] ++ (ordena mayores)
    where menores = [a \mid a \le -xs, a \le x]mayores = [b \mid b \le -xs, b > x]
```
## Tema 6: Funciones recursivas

- 1. Recursión numérica
- 2. Recusión sobre lista
- 3. Recursión sobre varios argumentos
- 4. Recursión múltiple
- 5. Recursión mutua
- 6. Heurísticas para las definiciones recursivas

19 / 30

IM Tema 6: Funciones recursivas Recursión mutua

## Recursión mutua: Par e impar

▶ Par e impar por recursión mutua:

```
par :: Int -> Bool
  par 0 = Truepar (n+1) = impar nimpar :: Int -> Bool
  impar 0 = Falseimpar (n+1) = par n\blacktriangleright Cálculo:
```
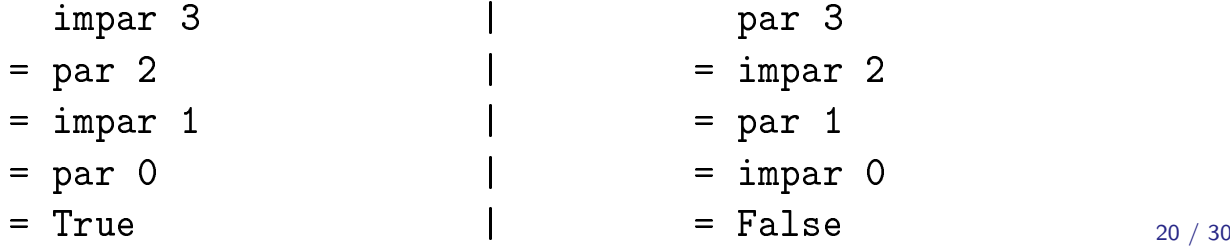

## Recursión mutua: Posiciones pares e impares

- $\triangleright$  (pares xs) son los elementos de xs que ocupan posiciones pares.
- $\triangleright$  (impares xs) son los elementos de xs que ocupan posiciones impares.

```
pares :: [a] \rightarrow [a]
pares [] = []
pares (x:xs) = x : impares xsimpares :: [a] -> [a]
```

```
imparses [] = []impares (-:xs) = parses xs
```
 $\blacktriangleright$  Cálculo:

```
pares [1,3,5,7]
= 1:(impares [3,5,7])
= 1:(pares [5,7])
= 1:(5:(impares [7]))
= 1:(5:[] )= [1, 5]
```
21 / 30

IM Tema 6: Funciones recursivas Heurísticas para las definiciones recursivas

# Tema 6: Funciones recursivas

- 1. Recursión numérica
- 2. Recusión sobre lista
- 3. Recursión sobre varios argumentos
- 4. Recursión múltiple
- 5. Recursión mutua
- 6. Heurísticas para las definiciones recursivas

# Aplicación del método: La función product

 $\blacktriangleright$  Paso 1: Definir el tipo:

product :: [Int] -> Int

Paso 2: Enumerar los casos:

product :: [Int] -> Int product [] product  $(n:ns)$  =

 $\blacktriangleright$  Paso 3: Definir los casos simples:

```
product :: [Int] -> Int
\text{product} \begin{bmatrix} \end{bmatrix} = 1
product (n:ns) =
```
23 / 30

IM Tema 6: Funciones recursivas Heurísticas para las definiciones recursivas

## Aplicación del método: La función product

 $\triangleright$  Paso 4: Definir los otros casos:

```
product :: [Int] -> Int
\text{product} [] = 1
product (n:ns) = n * product
```
 $\blacktriangleright$  Paso 5: Generalizar y simplificar:

product :: Num  $a \Rightarrow \lceil a \rceil \Rightarrow a$ product =  $foldr$  (\*) 1

donde (foldr op e l) pliega por la derecha la lista l colocando el operador op entre sus elementos y el elemento e al final. Por ejemplo,

foldr (+) 6  $[2,3,5] \rightsquigarrow 2+(3+(5+6)) \rightsquigarrow 16$ foldr (-) 6  $[2,3,5] \rightsquigarrow 2-(3-(5-6)) \rightsquigarrow -2$ 

# Aplicación del método: La función drop

 $\blacktriangleright$  Paso 1: Definir el tipo:

drop :: Int -> [a] -> [a]

▶ Paso 2: Enumerar los casos:

```
drop :: Int -> [a] -> [a]drop 0 []drop 0 (x:xs) =drop (n+1) \begin{bmatrix} 1 \\ 0 \end{bmatrix} =
drop (n+1) (x:xs) =
```
25 / 30

IM Tema 6: Funciones recursivas

Heurísticas para las definiciones recursivas

# Aplicación del método: La función drop

 $\blacktriangleright$  Paso 3: Definir los casos simples:

```
drop \overline{\cdot\colon} Int \rightarrow [a] \rightarrow [a]
drop O [] = []drop 0 (x:xs) = x:xsdrop (n+1) [] = []
drop (n+1) (x:xs) =
```
 $\triangleright$  Paso 4: Definir los otros casos:

```
drop :: Int \rightarrow [a] \rightarrow [a]
drop 0 \begin{bmatrix} 1 \\ 0 \end{bmatrix} = \begin{bmatrix} 1 \\ 1 \end{bmatrix}drop 0 (x:xs) = x:xsdrop (n+1) [] = []
drop (n+1) (x:xs) = drop n xs
```
# Aplicación del método: La función drop

 $\blacktriangleright$  Paso 5: Generalizar y simplificar:

drop :: Integral  $b \Rightarrow b \Rightarrow [a] \Rightarrow [a]$  $drop \t 0 xs = xs$ drop  $(n+1)$  [] = [] drop  $(n+1)$   $(\_:xs) = drop n xs$ 

IM Tema 6: Funciones recursivas Heurísticas para las definiciones recursivas

# Aplicación del método: La función init

- $\triangleright$  init elimina el último elemento de una lista no vacía.
- $\blacktriangleright$  Paso 1: Definir el tipo:

init  $:: [a] \rightarrow [a]$ 

▶ Paso 2: Enumerar los casos:

init  $:: [a] \rightarrow [a]$ init  $(x:xs) =$ 

 $\blacktriangleright$  Paso 3: Definir los casos simples:

init  $:: [a] \rightarrow [a]$ init  $(x:xs)$  | null  $xs = [$ ] | otherwise =

# Aplicación del método: La función init

 $\triangleright$  Paso 4: Definir los otros casos:

init  $:: [a] \rightarrow [a]$ init  $(x:xs)$  | null  $xs = [$ ] | otherwise = x : init xs

 $\triangleright$  Paso 5: Generalizar y simplificar:

 $init :: \lceil a \rceil \rightarrow \lceil a \rceil$ init  $[$   $]$  =  $[$ init  $(x:xs) = x : init xs$ 

# **Bibliografía**

- 1. R. Bird. Introducción a la programación funcional con Haskell. Prentice Hall, 2000.
	- $\blacktriangleright$  Cap. 3: Números.
	- $\blacktriangleright$  Cap. 4: Listas.
- 2. G. Hutton Programming in Haskell. Cambridge University Press, 2007.
	- $\triangleright$  Cap. 6: Recursive functions.
- 3. B. O'Sullivan, D. Stewart y J. Goerzen Real World Haskell. O'Reilly, 2008.
	- $\triangleright$  Cap. 2: Types and Functions.
- 4. B.C. Ruiz, F. Gutiérrez, P. Guerrero y J.E. Gallardo. Razonando con Haskell. Thompson, 2004.
	- $\triangleright$  Cap. 2: Introducción a Haskell.
	- $\triangleright$  Cap. 6: Programación con listas.
- 5. S. Thompson. Haskell: The Craft of Functional Programming, Second Edition. Addison-Wesley, 1999.
	- $\blacktriangleright$  Cap. 4: Designing and writing programs.  $\frac{30}{130}$